# Package 'pacs'

June 28, 2022

Title Supplementary Tools for R Packages Developers

Version 0.4.8

Maintainer Maciej Nasinski <nasinski.maciej@gmail.com>

Description Supplementary utils for CRAN maintainers and R packages developers. Validating the library, packages and lock files. Exploring a complexity of a specific package like evaluating its size in bytes with all dependencies. The shiny app complexity could be explored too. Assessing the life duration of a specific package version. Checking a CRAN package check page status for any errors and warnings. Retrieving a DESCRIPTION or NAMESPACE file for any package version. Comparing DESCRIPTION or NAMESPACE files between different package versions. Getting a list of all releases for a specific package. The Bioconductor is partly supported.

License GPL  $(>= 3)$ 

URL <https://github.com/Polkas/pacs>, <https://polkas.github.io/pacs/>

BugReports <https://github.com/Polkas/pacs/issues>

Encoding UTF-8

RoxygenNote 7.2.0

**Depends** R  $(>= 3.5.0)$ 

Imports curl, memoise, jsonlite, xml2, stringi

Suggests remotes, renv, withr, pkgsearch, mockery, testthat (>= 3.0.0), knitr, rmarkdown

Config/testthat/edition 3

VignetteBuilder knitr

NeedsCompilation no

Author Maciej Nasinski [aut, cre]

Repository CRAN

Date/Publication 2022-06-28 19:30:05 UTC

# <span id="page-1-0"></span>R topics documented:

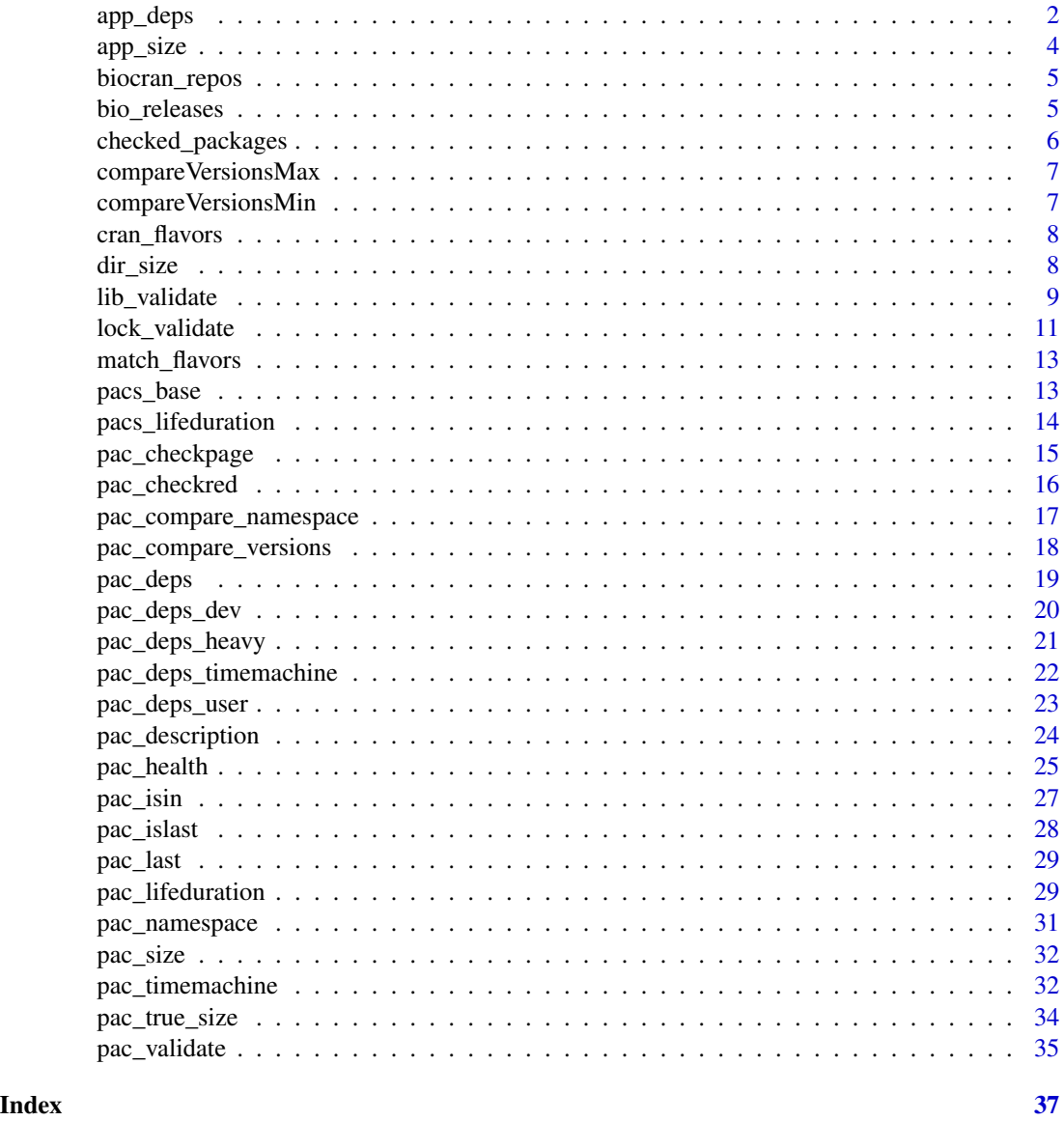

app\_deps *The shiny app dependencies*

# Description

the shiny app dependencies packages are checked recursively. The c("Depends", "Imports", "LinkingTo") DESCRIPTION files fields are checked recursively. The required dependencies have to be installed in the local repository. The default arguments setup is recommended.

#### app\_deps 3

# Usage

```
app_deps(
 path = ".'',fields = c("Depends", "Imports", "LinkingTo"),
  lib.loc = .libPaths(),
  local = TRUE,base = FALSE,
 description_v = FALSE,
  recursive = TRUE,
 repos = biocran_repos()
\mathcal{L}
```
# Arguments

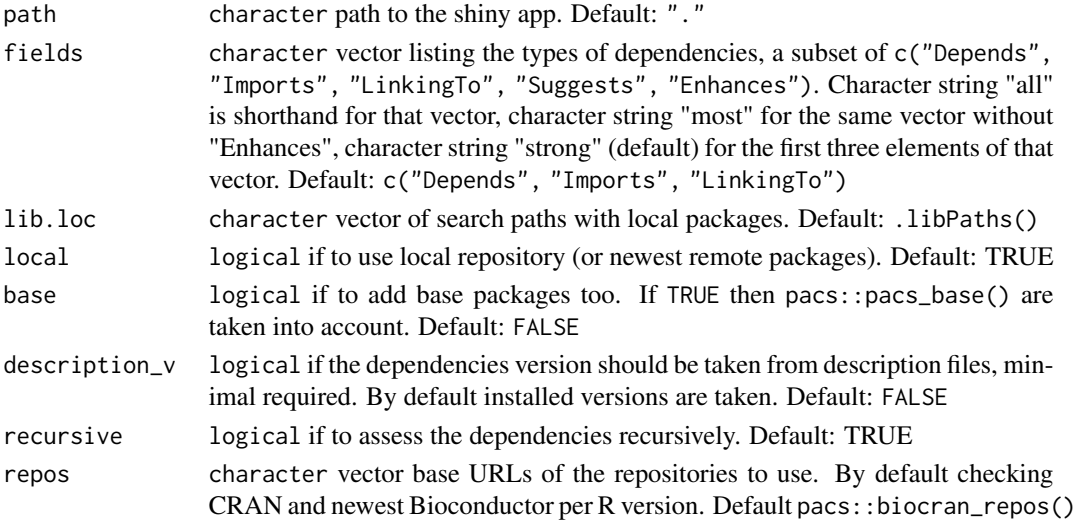

# Value

character vector with dependency packages or data.frame when checking recursively.

#### Note

renv package has to be installed.

#### Examples

```
## Not run:
library(renv)
# Please update the path to the custom shiny app
app_path <- system.file("examples/04_mpg", package = "shiny")
pacs::app_deps(app_path)
pacs::app_deps(app_path, recursive = FALSE)
```
<span id="page-3-0"></span>

The size of shiny app is a sum of dependencies packages and the app directory. The app dependencies packages are checked recursively, and only in local repository. The default arguments setup is recommended.

#### Usage

```
app_size(
 path = ".'',fields = c("Depends", "Imports", "LinkingTo"),
 lib.loc = .libPaths(),
  recursive = TRUE
)
```
# Arguments

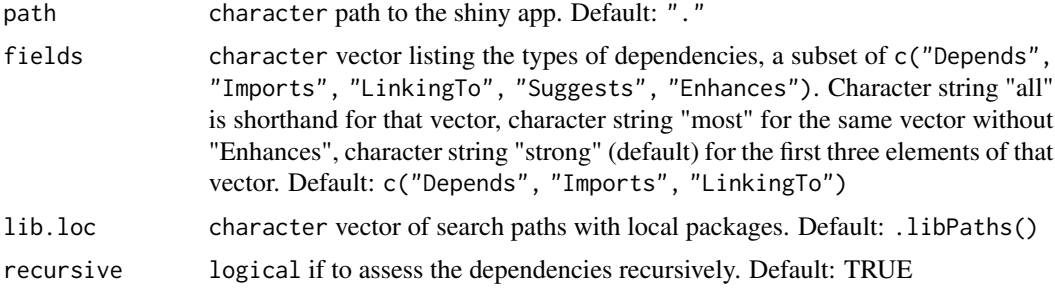

#### Value

numeric size in bytes, to get MB ten divide by 10\*\*6.

#### Note

renv package has to be installed. base packages (pacs::pacs\_base()) are not taken into account.

#### Examples

```
## Not run:
library(renv)
# Please update the path to the shiny app
cat(pacs::app_size(system.file("examples/04_mpg", package = "shiny")) / 10**6, "MB")
```
<span id="page-4-0"></span>

CRAN and Bioconductor repositories. The newest Bioconductor release for the specific R version is assumed.

#### Usage

```
biocran_repos(version = NULL)
```
#### Arguments

```
version character the Bioconductor release. By default the newest Bioconductor re-
                 lease for the specific R version is assumed, if not available only CRAN repos-
                 itory is returned. Available Bioconductor versions for your R version could be
                 checked with pacs::bio_releases(). Default NULL
```
# Value

named character vector of repositories.

#### Note

The Internet connection is needed to get Bioconductor repositories.

#### Examples

```
## Not run:
pacs::biocran_repos()
```
## End(Not run)

bio\_releases *Retrieving all Bioconductor releases*

# Description

Retrieving all Bioconductor releases. The data is downloaded from https://www.bioconductor.org/about/release-ann

#### Usage

bio\_releases()

<span id="page-5-0"></span>data.frame with the same structure as the html table on https://www.bioconductor.org/about/release-announcement

#### Note

Results are cached for 30 minutes with memoise package.

#### Examples

```
## Not run:
pacs::bio_releases()
```
## End(Not run)

checked\_packages *Retrieving all R CRAN packages check pages statuses.*

### Description

Retrieving all R CRAN packages check pages statuses. The data is downloaded from https://cran.r-project.org/web/c

#### Usage

checked\_packages()

# Value

data.frame with the same structure as the html table on https://cran.r-project.org/web/checks/check\_summary\_by\_

#### Note

Results are cached for 30 minutes with memoise package. Some packages could be duplicated as not all tests are performed for a new version so two versions still coexists. Checks with asterisks (\*) indicate that checking was not fully performed, this is a case for less than 1% of all packages.

#### Examples

```
## Not run:
pacs::checked_packages()
```
<span id="page-6-0"></span>compareVersionsMax *Maximum version across the vector*

#### Description

Reduce function over the utils::compareVersion

# Usage

```
compareVersionsMax(vec, na.rm = TRUE)
```
# Arguments

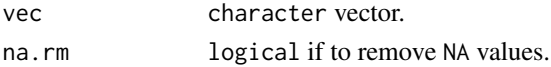

# Value

character maximum version

# Examples

compareVersionsMax(c("1.1.1", "0.2.0"))

compareVersionsMin *Minimum version across the vector*

# Description

Reduce function over the utils::compareVersion

# Usage

```
compareVersionsMin(vec, na.rm = TRUE)
```
# Arguments

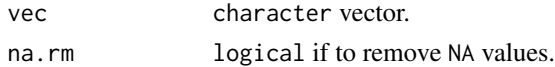

# Value

character minimal version

# Examples

compareVersionsMin(c("1.1.1", "0.2.0"))

<span id="page-7-0"></span>

Retrieving all R CRAN servers flavors. The data is downloaded from https://cran.r-project.org/web/checks/check\_t

# Usage

cran\_flavors()

#### Value

data.frame with the same structure as the html table on https://cran.r-project.org/web/checks/check\_flavors.htm

#### Note

Results are cached for 30 minutes with memoise package.

# Examples

```
## Not run:
pacs::cran_flavors()
```
## End(Not run)

dir\_size *Size of the package*

# Description

size of package.

# Usage

```
dir\_size(path = ".", recursive = TRUE)
```
#### Arguments

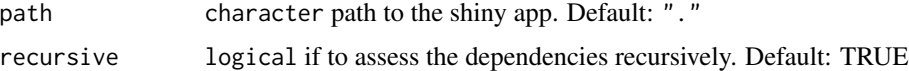

# Value

numeric size in bytes, to get MB ten divide by 10\*\*6.

<span id="page-8-0"></span>lib\_validate 9

# Examples

```
## Not run:
cat(pacs::dir_size(system.file(package = "stats")) / 10**6, "MB")
## End(Not run)
```
lib\_validate *Validate the local library*

# Description

Checking if installed packages have correct versions taking into account all DESCRIPTION files requirements. Moreover identifying which packages are newest releases. Optionally we could add life duration and CRAN check page status for each package.

# Usage

```
lib_validate(
  lib.loc = .libPaths(),
  fields = c("Depends", "Imports", "LinkingTo"),
  lifeduration = FALSE,
  checkred = list(scope = character(0), flavors = NULL),built = FALSE,
  repos = biocran_repos()
\mathcal{L}
```
# Arguments

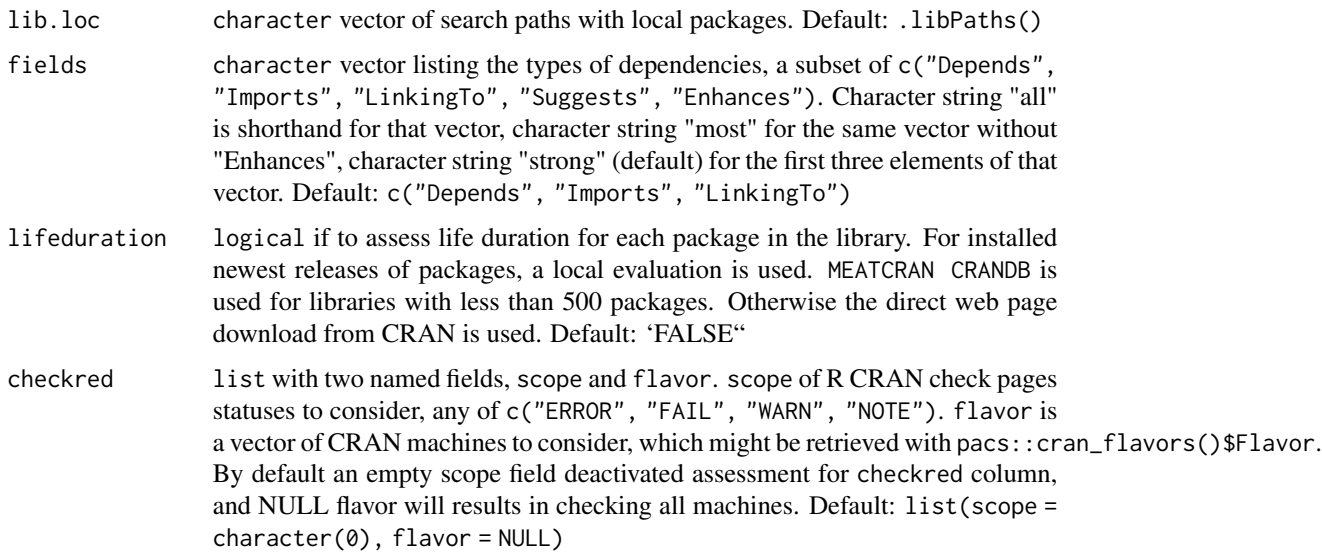

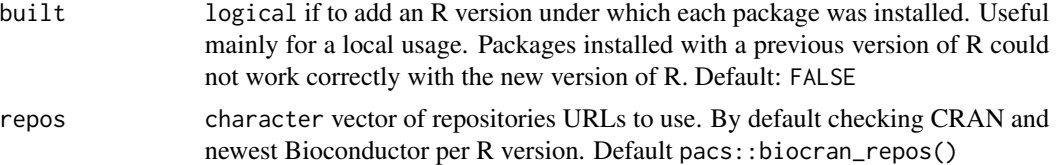

#### Value

data.frame with 4/6/8/9/10 columns.

Package character a package name.

Version.expected.min character expected by DESCRIPTION files minimal version. "" means not specified so the newest version.

Version.have character installed package version.

- version status numeric  $-1/0/1$  which comes from utils:: $compareVersion$  function. 0 means that we have the same version as required by DESCRIPTION files. -1 means we have too low version installed, this is an error. 1 means we have higher version.
- **built** character package was built under this R version
- built status integer if the package was built under the current R version, then 1 (good) and for older R versions 0 (possibly bad). A package built under older R version or mix of packages built under different versions could bring possible failures.
- newest logical (Internet needed) if the installed version is the newest one. For Bioconductor if is the newest one per R version.
- cran logical (Internet needed) if the package is on CRAN, version is not taken into account here.
- checkred (Optional) (Internet needed) logical if the NEWEST package contains any specified statuses on CRAN check page. pacs::checked\_packages is used to quickly retrieve all statuses at once.

lifeduration (Optional) (Internet needed) integer number of days a package was released.

#### Note

Version.expected.min column not count packages which are not a dependency for any package, so could not be find in DESCRIPTION files. When turn on the lifeduration options, calculations might be time consuming for libraries bigger than 500 packages. Results are cached for 30 minutes with memoise package. BioConductor packages are tested only in available scope, checkred is not assessed for them. The crandb R packages database is a part of METACRAN project, source: Csárdi G, Salmon M (2022). pkgsearch: Search and Query CRAN R Packages. https://github.com/r-hub/pkgsearch, https://r-hub.github.io/pkgsearch/.

```
## Not run:
pacs::lib_validate()
pacs::lib_validate(checkred = list(scope = c("ERROR", "FAIL", "WARN")))
pacs::lib_validate(checkred = list(
 scope = c("ERROR", "FAIL"),flavors = pacs::match_flavors()
```
<span id="page-10-0"></span>lock\_validate 11

```
))
# activate lifeduration argument, could be time consuming for bigger libraries.
pacs::lib_validate(
 lifeduration = TRUE,
  checkred = list(scope = c("ERROR", "FAIL"))
\lambda# only R CRAN repository
pacs::lib_validate(repos = "https://cran.rstudio.com/")
## End(Not run)
```
lock\_validate *Validate a specific renv lock file*

#### Description

This function will be especially useful when renv lock file is built manually. Checking if packages in the lock file have correct versions taking into account their DESCRIPTION files requirements (c("Depends", "Imports", "LinkingTo")). Moreover identifying which packages are newest releases. Optionally we could add life duration and CRAN check page status for each dependency.

#### Usage

```
lock_validate(
 path,
  lifeduration = FALSE,
  checkred = list(scope = character(0), flavors = NULL),lib.loc = .libPaths(),
  repos = biocran_repos()
\lambda
```
#### Arguments

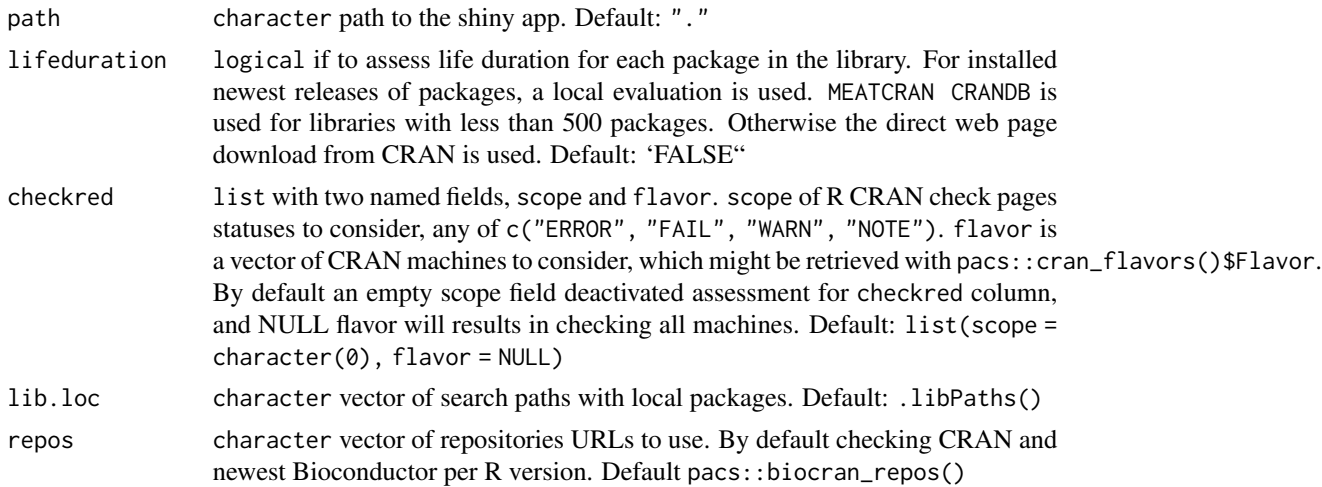

data.frame with 2/6/7/8 columns.

Package character a package name.

Version.expected.min (conditional) (Internet needed) character expected by DESCRIPTION files minimal version. "" means not specified so the newest version.

**Version.expected** character package version in the renv lock file.

version\_status (conditional) numeric -1/0/1 which comes from utils:: compareVersion function. 0 means that we have the same version as required by DESCRIPTION files. -1 means we have too low version installed, this is an error. 1 means we have higher version.

newest logical (Internet needed) if the installed version is the newest one.

- cran logical (Internet needed) if the package is on CRAN, version is not taken into account here.
- checkred (Optional) (Internet needed) logical if the NEWEST package contains any specified statuses on CRAN check page.

lifeduration (Optional) (Internet needed) integer number of days a package was released.

#### Note

Version.expected.min column not count packages which are not a dependency for any package, so could not be find in DESCRIPTION files. Version.expected.min and version\_status are assessed only if there are less than 500 packages in the lock file. When turn on the lifeduration option, calculations might be time consuming when there is more than 500 packages. The crandb R packages database is a part of METACRAN project, source: Csárdi G, Salmon M (2022). pkgsearch: Search and Query CRAN R Packages. https://github.com/r-hub/pkgsearch, https://r-hub.github.io/pkgsearch/.

```
## Not run:
# path or url
url <- "https://raw.githubusercontent.com/Polkas/pacs/master/tests/testthat/files/renv_test.lock"
pacs::lock_validate(url)
pacs::lock_validate(
 url,
 checkred = list(scope = c("ERROR", "FAIL"), flavors = pacs::match_flavors())
)
pacs::lock_validate(
 url,
 lifeduration = TRUE,
 checkred = list(scope = c("ERROR", "FAIL"), flavors = NULL)
)
## End(Not run)
```
<span id="page-12-0"></span>

CRAN servers matched to the local OS.

# Usage

match\_flavors()

# Value

character vector matched server names.

# Note

The Internet connection is needed to use the function.

# Examples

## Not run: pacs::match\_flavors()

## End(Not run)

pacs\_base *Get base R packages*

#### Description

get base packages, all or only startup.

#### Usage

pacs\_base(startup = FALSE)

# Arguments

startup logical include only startup packages. Default: FALSE

# Value

character vector

#### Examples

```
## Not run:
pacs_base()
pacs_base(startup = TRUE)
## End(Not run)
```
pacs\_lifeduration *Packages life duration for a specific version*

#### Description

packages life duration for certain versions.

### Usage

```
pacs_lifeduration(
 pacs,
  versions,
  source = c("crandb", "loop_crandb", "loop_cran"),
  lib.loc = .libPaths(),
  repos = biocran_repos()
)
```
# Arguments

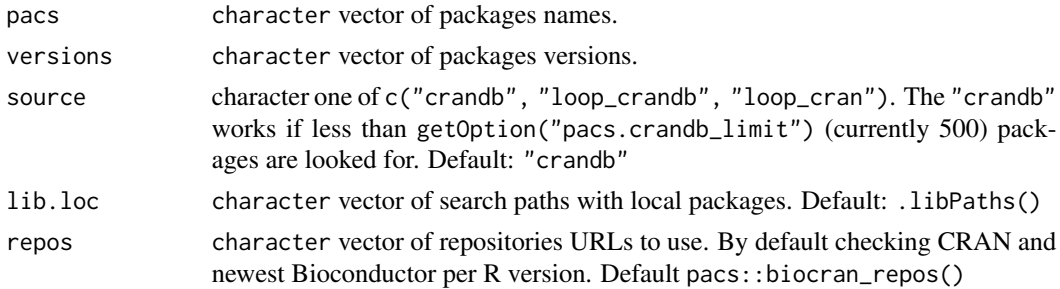

#### Value

data. frame with two columns package name and life duration.

#### Note

Results are cached for 30 minutes with memoise package. The crandb R packages database is a part of METACRAN project, source: Csárdi G, Salmon M (2022). pkgsearch: Search and Query CRAN R Packages. https://github.com/r-hub/pkgsearch, https://r-hub.github.io/pkgsearch/. For source = "loop\_cran"the function will scrap two CRAN URLS. Works only with CRAN packages. Please as a courtesy to the R CRAN, don't overload their servers by constantly using this function.

<span id="page-13-0"></span>

# <span id="page-14-0"></span>pac\_checkpage 15

# Examples

```
## Not run:
pacs::pacs_lifeduration(c("dplyr", "tidyr"), c("1.0.0", "1.2.0"))
pacs::pacs_lifeduration(c("dplyr", "tidyr"), c("1.0.0", "1.2.0"), source = "loop_cran")
# last versions
pacs::pacs_lifeduration(c("dplyr", "tidyr"), sapply(c("dplyr", "tidyr"), pacs::pac_last))
## End(Not run)
```
pac\_checkpage *Retrieving the R CRAN package check page*

# Description

Retrieving the R CRAN package check page.

#### Usage

pac\_checkpage(pac)

#### Arguments

pac character a package name.

#### Value

data.frame.

# Note

Results are cached for 30 minutes with memoise package. If you need to check many packages at once then is recommended usage of pacs::checked\_packages. Please as a courtesy to the R CRAN, don't overload their server by constantly using this function.

# Examples

```
## Not run:
pacs::pac_checkpage("dplyr")
```
<span id="page-15-0"></span>

using package R CRAN check page to validate if there are ANY errors and/or fails and/or warnings and/or notes.

# Usage

```
pac_checkred(pac, scope = c("ERROR", "FAIL"), flavors = NULL)
```
# Arguments

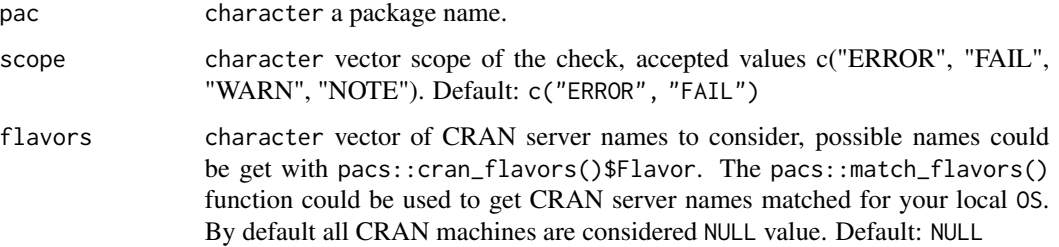

# Value

logical if the package fail under specified criteria.

# Note

Results are cached for 30 minutes with memoise package. If you need to check many packages at once then is recommended usage of pacs::checked\_packages. The used repository https://cran.rstudio.com/. Please as a courtesy to the R CRAN, don't overload their server by constantly using this function.

```
## Not run:
pacs::pac_checkred("dplyr")
pacs::pac_checkred("dplyr", scope = c("ERROR"))
pacs::pac_checkred("dplyr",
  scope = c("ERROR", "FAIL", "WARN"),
  flavors = pacs::match_flavors()
)
## End(Not run)
```
<span id="page-16-0"></span>pac\_compare\_namespace *Compare NAMESPACE exports between specific CRAN packages versions*

# Description

using the remote github CRAN mirror to compare NAMESPACE exports between specific packages versions.

# Usage

```
pac_compare_namespace(
 pac,
 old = NULL,new = NULL,lib.loc = .libPaths(),
 repos = "https://cran.rstudio.com/"
)
```
# Arguments

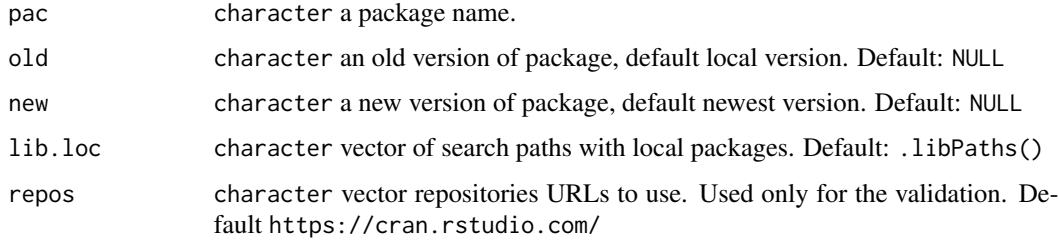

# Value

```
list with c("imports", "exports", "exportPatterns", "importClasses", "importMethods",
"exportClasses", "exportMethods", "exportClassPatterns", "dynlibs", "S3methods") slots,
and added and removed ones for each of them.
```
#### Examples

```
## Not run:
pacs::pac_compare_namespace("shiny", "1.0.0", "1.6.0")
pacs::pac_compare_namespace("shiny", "1.0.0", "1.6.0")$exports
# local version to newest one
pacs::pac_compare_namespace("shiny")
```
<span id="page-17-0"></span>pac\_compare\_versions *Compare DESCRIPTION files dependencies between specific CRAN packages versions*

# Description

using the remote github CRAN mirror to compare DESCRIPTION files dependencies between specific packages versions.

#### Usage

```
pac_compare_versions(
 pac,
 old = NULL,new = NULL,fields = c("Imports", "Depends", "LinkingTo"),
 lib.loc = libPaths(),repos = "https://cran.rstudio.com/"
)
```
# Arguments

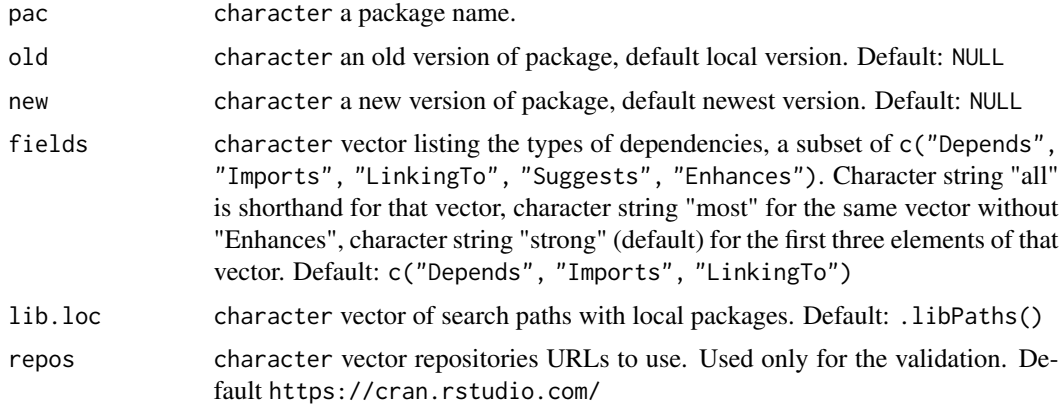

#### Value

data.frame with 4 columns.

Package character package names.

- Version.OLD character versions of dependencies required by an old package version.
- Version.NEW character versions of dependencies required by a new package version.
- version\_status numeric -1/0/1 which comes from utils::compareVersion function. 0 means that both versions have the same requirement. -1 means that the new version remove this requirement. 1 means that the new version added a new requirement.

#### <span id="page-18-0"></span>pac\_deps 19

# Examples

```
## Not run:
pacs::pac_compare_versions("memoise", "0.2.1", "2.0.0")
pacs::pac_compare_versions("memoise", "0.2.1")
# local version to newest one
pacs::pac_compare_versions("memoise")
```
## End(Not run)

pac\_deps *Package dependencies*

# Description

Package dependencies from DESCRIPTION files with installed or expected versions or newest released.

# Usage

```
pac_deps(
 pac,
 fields = c("Depends", "Imports", "LinkingTo"),
 lib.loc = .libPaths(),
 base = FALSE,
 local = TRUE,description_v = FALSE,
 attr = TRUE,recursive = TRUE,
 repos = biocran_repos()
)
```
# Arguments

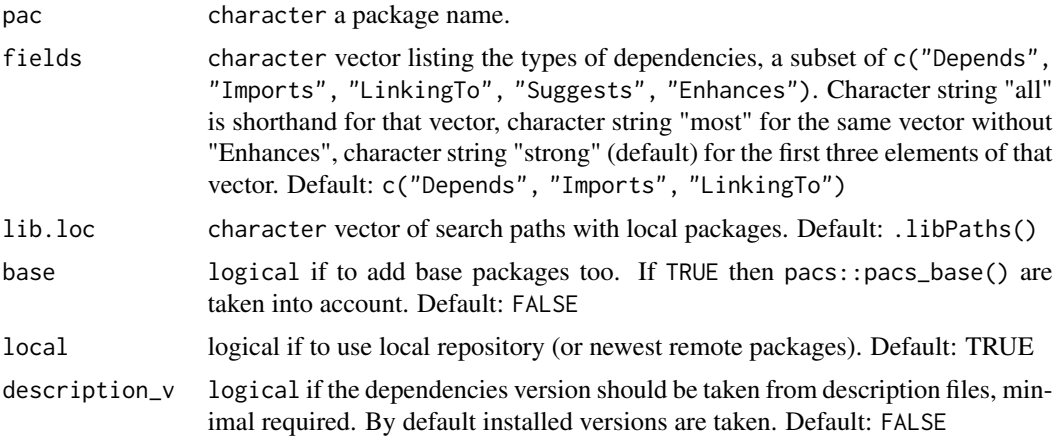

<span id="page-19-0"></span>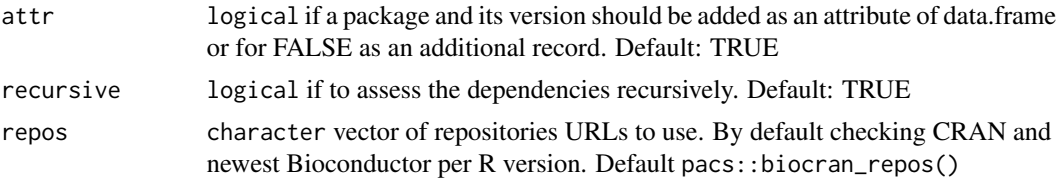

#### Value

data.frame with packages and their versions. Versions are taken from installed.packages or newest released.

#### Note

When function is invoked in the loop afterwards results could be aggregated like, stats::aggregate(results[, c("Version"), drop = FALSE], list(Package = results\$Package), pacs::compareVersionsMax).

#### Examples

```
## Not run:
pacs::pac_deps("stats", base = TRUE)$Package
pacs::pac_deps("memoise")$Package
pacs::pac_deps("memoise", description_v = FALSE)
# raw dependencies from DESCRIPTION file
pacs::pac_deps("memoise", description_v = TRUE, recursive = FALSE)
# raw dependencies from DESCRIPTION file - last release
pacs::pac_deps("memoise", description_v = TRUE, local = FALSE, recursive = FALSE)
## End(Not run)
```
pac\_deps\_dev *Package dependencies - developer perspective*

#### Description

A higher-level function, build from pacs::pacs\_deps. Package dependencies installed when e.g. R CMD check a package. "Depends", "Imports", "LinkingTo", "Suggests" fields from the DESCRIPTION file and their recursive dependencies taken from "Depends", "Imports", "LinkingTo" fields. Dependencies are taken remotely for the newest version.

#### Usage

```
pac_deps_dev(
  pac,
 base = FALSE,
 local = FALSE,
 attr = TRUE,repos = pacs::biocran_repos()
)
```
#### <span id="page-20-0"></span>Arguments

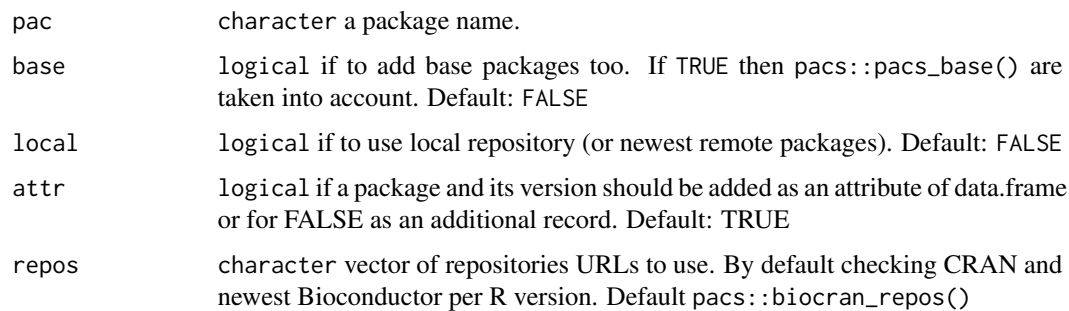

#### Value

data.frame with packages and their versions. Versions are taken from installed.packages or newest released.

# Examples

```
## Not run:
pacs::pac_deps_dev("dplyr")
pacs::pac_deps_dev("pacs")
# with the main package in the list
pacs::pac_deps_dev("pacs", attr = FALSE)
```

```
## End(Not run)
```
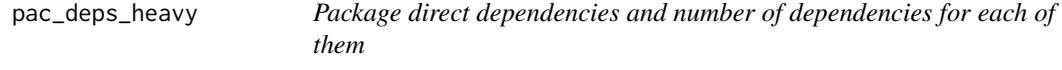

# Description

A higher-level function, build from pacs::pacs\_deps and tools::package\_dependencies. A tool to identify a main sources of dependencies, which direct dependencies are the heaviest one.

### Usage

```
pac_deps_heavy(
 pac,
 fields = c("Depends", "Imports", "LinkingTo"),
 lib.loc = .libPaths(),
 base = FALSE,
 local = FALSE,
  repos = pacs::biocran_repos()
)
```
# <span id="page-21-0"></span>Arguments

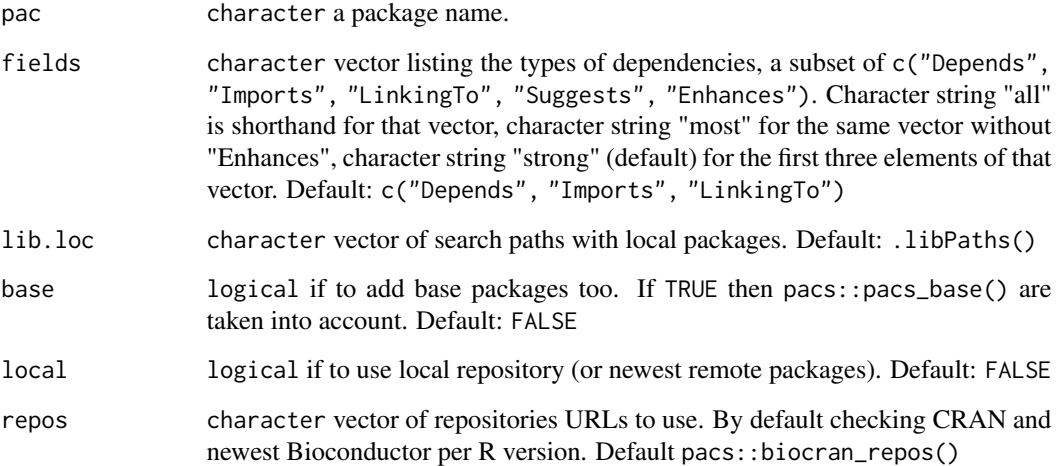

# Value

data.frame with three columns c("Package", "NrDeps", "NrUniqueDeps"): package name, number of dependencies and number of unique dependencies (not shared by other direct dependencies).

#### Note

Please take into account that the sum of the dependencies is not equal to the number of dependencies of the main package, because some dependencies are overlapping.

# Examples

```
## Not run:
pacs::pac_deps_heavy("caret")
pacs::pac_deps_heavy("dplyr")
```
## End(Not run)

pac\_deps\_timemachine *R CRAN package dependencies for a certain version or time point*

# Description

Package dependencies from DESCRIPTION files retrieved recursively for certain version or time point.

<span id="page-22-0"></span>pac\_deps\_user 23

#### Usage

```
pac_deps_timemachine(
 pac,
  version = NULL,
  at = NULL,fields = c("Depends", "Imports", "LinkingTo"),
  recursive = TRUE
)
```
#### Arguments

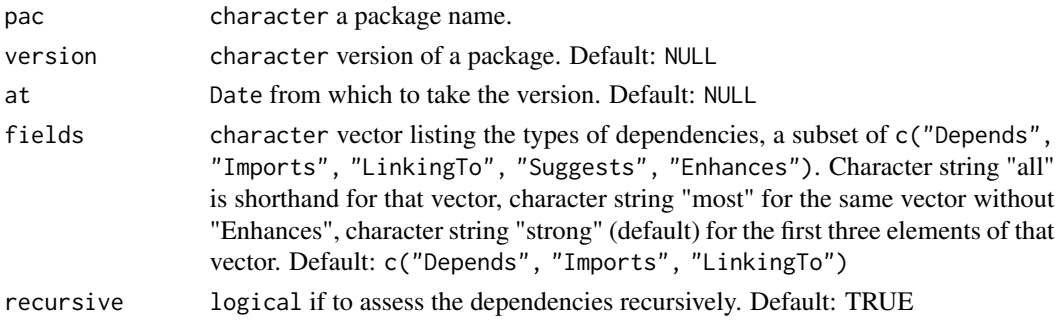

#### Value

named vector package dependencies and their versions at the release date of main package plus one day.

# Note

Longer lived version is taken if 2 is available at the same date (switch time).

#### Examples

```
## Not run:
pacs::pac_deps_timemachine("memoise", "0.2.1")
pacs::pac_deps_timemachine("memoise", at = as.Date("2019-01-01"))
pacs::pac_deps_timemachine("dplyr", at = as.Date("2015-01-01"))
## End(Not run)
```
pac\_deps\_user *Package dependencies - user perspective*

#### Description

A higher-level function, build from pacs::pacs\_deps. Package dependencies installed when run installed.packages. "Depends", "Imports", "LinkingTo" fields from the DESCRIPTION file and their recursive dependencies taken from the same fields. Dependencies are taken remotely for the newest version.

# Usage

```
pac_deps_user(
 pac,
 base = FALSE,
 local = FALSE,attr = TRUE,repos = pacs::biocran_repos()
)
```
# Arguments

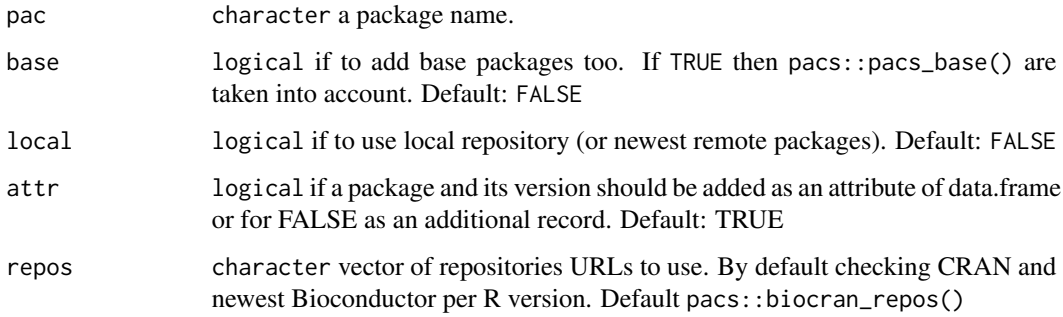

# Value

data.frame with packages and their versions. Versions are taken from installed.packages or newest released.

# Examples

```
## Not run:
pacs::pac_deps_user("dplyr")
pacs::pac_deps_user("pacs")
# with the main package in the list
pacs::pac_deps_user("pacs", attr = FALSE)
```
## End(Not run)

pac\_description *package DESCRIPTION file*

# Description

CRAN package DESCRIPTION file taken locally or remotely from GITHUB CRAN mirror or CRAN website. By default works for the newest package version.

<span id="page-23-0"></span>

# <span id="page-24-0"></span>pac\_health 25

#### Usage

```
pac_description(
  pac,
  version = NULL,
  at = NULL,local = FALSE,
  lib.loc = .libPaths(),
  repos = "https://cran.rstudio.com/"
)
```
#### Arguments

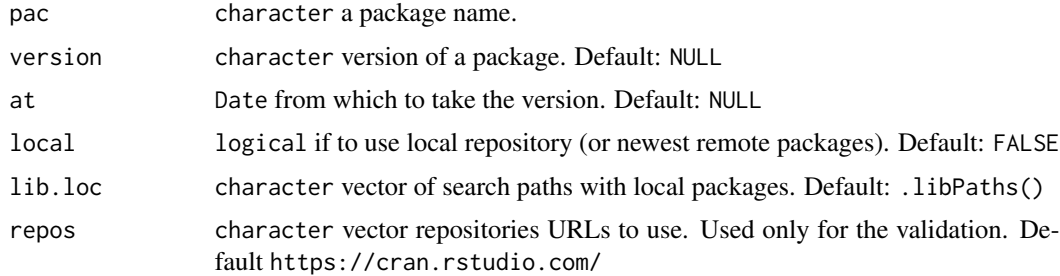

#### Value

list with names proper for DESCRIPTION file fields.

#### Note

Results are cached for 30 minutes with memoise package.

# Examples

```
## Not run:
pacs::pac_description("dplyr", version = "0.8.0")
pacs::pac_description("dplyr", at = as.Date("2019-02-01"))
## End(Not run)
```
pac\_health *CRAN package health state at a specific Date or for a specific version*

# Description

a package health for a certain version or at a specific Date. By default works for the newest package version. A healthy package was published for more than x days, where default is 14 days. CRAN team gives around one/two week to resolved a package which gave errors under the check page. The newest release is checked for any warnings/errors on the R CRAN package check page.

# Usage

```
pac_health(
 pac,
  version = NULL,
 at = NULL,limit = 14,
  scope = c("ERROR", "FAIL"),
  flavors = NULL,
  lib.loc = .libPaths(),
  repos = "https://cran.rstudio.com/",
  source = c("crandb", "cran"))
```
# Arguments

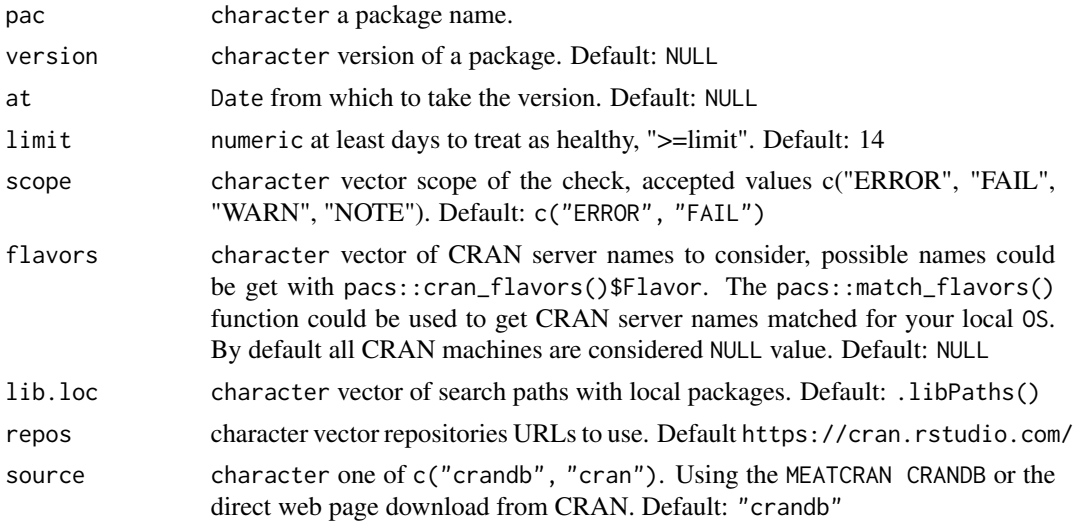

# Value

logical if a package is healthy.

# Note

Results are cached for 30 minutes with memoise package. The crandb R packages database is a part of METACRAN project, source: Csárdi G, Salmon M (2022). pkgsearch: Search and Query CRAN R Packages. https://github.com/r-hub/pkgsearch, https://r-hub.github.io/pkgsearch/. For source = "cran"the function will scrap two CRAN URLS. Works only with CRAN packages. Please as a courtesy to the R CRAN, don't overload their servers by constantly using this function.

```
## Not run:
pacs::pac_health("memoise")
pacs::pac_health("dplyr", version = "0.8.0", limit = 14)
```
#### <span id="page-26-0"></span>pac\_isin 27

```
pacs::pac_health("dplyr", at = as.Date("2019-02-14"))
pacs::pac_health("dplyr", limit = 14, scope = c("ERROR", "FAIL"))
## End(Not run)
```
pac\_isin *Checking if a package is in repositories*

# Description

using utils::available.packages to check if package is in repositories.

#### Usage

pac\_isin(pac, repos = biocran\_repos())

#### Arguments

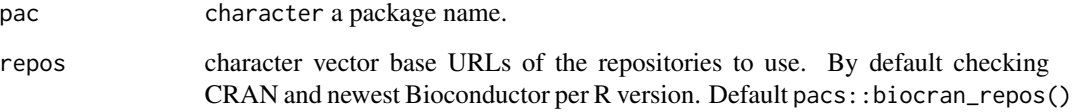

# Value

logical if a package is inside repositories.

## Note

Results are cached for 30 minutes with memoise package.

```
## Not run:
pac_isin("dplyr")
pac_isin("dplyr", repos = "https://cran.rstudio.com/")
pac_isin("dplyr", repos = biocran_repos()[grep("Bio", names(biocran_repos()))])
## End(Not run)
```
<span id="page-27-0"></span>

checking if a package version is the most recent one, by default the installed version is compared.

#### Usage

```
pac_islast(pac, version = NULL, lib.loc = .libPaths(), repos = biocran_repos())
```
# Arguments

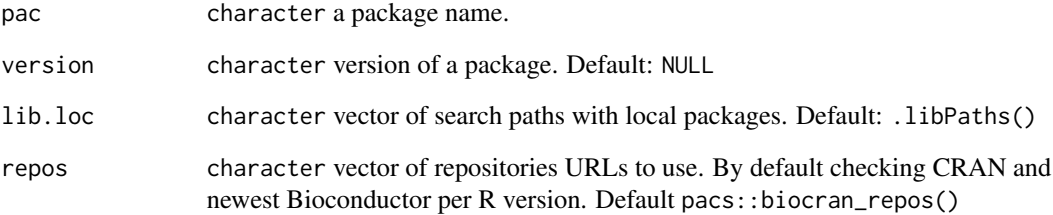

#### Value

logical if a package is inside repositories.

#### Note

Results are cached for 30 minutes with memoise package.

```
## Not run:
pac_islast("memoise")
pac_islast("dplyr", version = "1.0.0")
pac_islast("S4Vectors")
pac_islast("S4Vectors", version = pac_last("S4Vectors"))
## End(Not run)
```
<span id="page-28-0"></span>

using utils::available.packages to get the newest package version.

# Usage

pac\_last(pac, repos = biocran\_repos())

#### Arguments

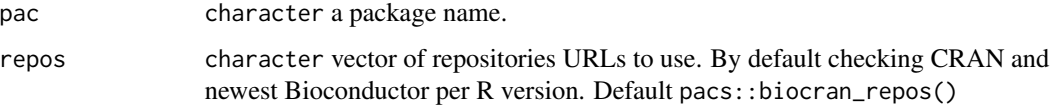

#### Value

character most recent package version.

#### Note

Results are cached for 30 minutes with memoise package. For Bioconductor the newest one per R version.

# Examples

```
## Not run:
pac_last("dplyr")
pac_last("S4Vectors")
```
## End(Not run)

pac\_lifeduration *Package version life duration at specific Date or for a specific version*

# Description

a package life duration for a certain version or at a specific Date. By default works for the newest package version.

# Usage

```
pac_lifeduration(
  pac,
  version = NULL,
  at = NULL,lib.loc = .libPaths(),
  repos = biocran_repos(),
  source = c("crandb", "cran")
)
```
#### Arguments

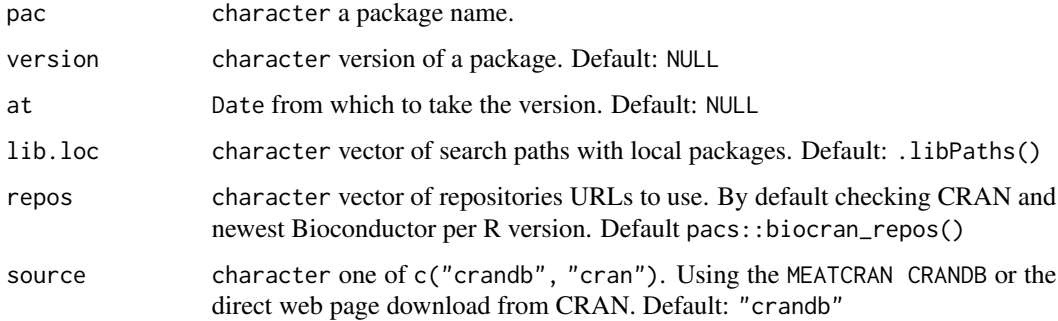

#### Value

difftime, number of days package version was the newest one.

#### Note

Results are cached for 30 minutes with memoise package. The crandb R packages database is a part of METACRAN project, source: Csárdi G, Salmon M (2022). pkgsearch: Search and Query CRAN R Packages. https://github.com/r-hub/pkgsearch, https://r-hub.github.io/pkgsearch/. For source = "cran"the function will scrap two CRAN URLS. Works only with CRAN packages. Please as a courtesy to the R CRAN, don't overload their servers by constantly using this function.

#### Examples

```
## Not run:
pacs::pac_lifeduration("memoise")
pacs::pac_lifeduration("memoise", source = "cran")
pacs::pac_lifeduration("dplyr", version = "0.8.0")
pacs::pac_lifeduration("dplyr", at = as.Date("2019-02-14"))
# For Bioconductor packages it will work only for the newest per R version and installed ones.
pacs::pac_lifeduration("S4Vectors")
```
<span id="page-30-0"></span>

CRAN package NAMESPACE file taken locally or remotely from GITHUB CRAN mirror or CRAN website. By default works for the newest package version.

#### Usage

```
pac_namespace(
 pac,
 version = NULL,
 at = NULL,local = FALSE,lib.loc = .libPaths(),
  repos = "https://cran.rstudio.com/"
\lambda
```
# Arguments

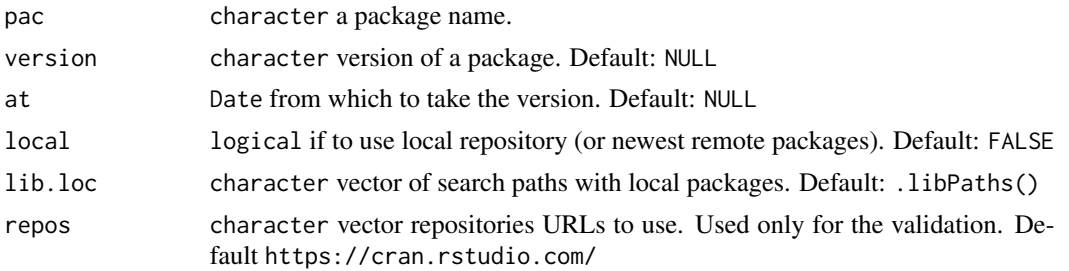

# Value

list with names proper for NAMESPACE file, the same as format as returned by base::parseNamespaceFile.

### Note

Results are cached for 30 minutes with memoise package. This function is mainly built under source code from base::parseNamespaceFile.

# Examples

```
## Not run:
pacs::pac_namespace("dplyr", version = "0.8.0")
pacs::pac_namespace("dplyr", at = as.Date("2019-02-01"))
pacs::pac_namespace("memoise", local = TRUE)
```
<span id="page-31-0"></span>

Size of package.

# Usage

pac\_size(pac, lib.loc = .libPaths())

#### Arguments

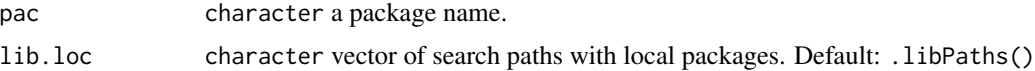

# Value

numeric size in bytes, to get MB ten divide by 10\*\*6.

# Examples

```
## Not run:
cat(pacs::pac_size("stats") / 10**6, "MB")
```
## End(Not run)

pac\_timemachine *Package metadata for all releases*

# Description

Using CRAN website to get a package metadata used at a specific Date or a Date interval or for specific version.

### Usage

```
pac_timemachine(
  pac,
  at = NULL,from = NULL,
  to = NULL,
  version = NULL,
  source = c("crandb", "cran")
\mathcal{L}
```
# pac\_timemachine 33

#### **Arguments**

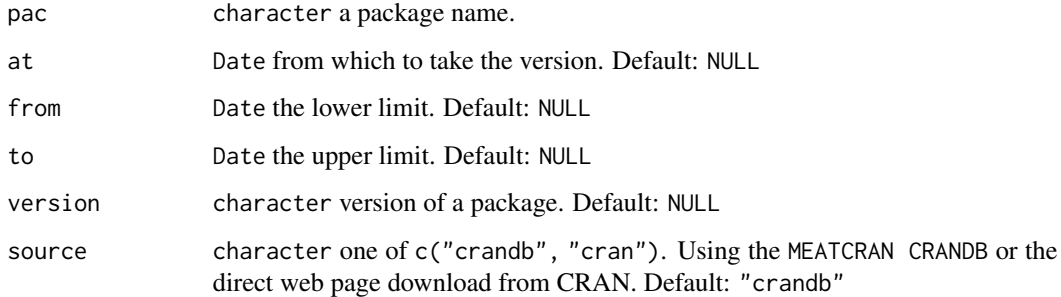

#### Value

data.frame with 7 columns

Package character package name.

Version character package version.

Released character release Date

Archived character archived Date.

LifeDuration difftime number of days the version was the newest one.

- URL character the suffix of the base URL to tar.gz file. The base part of URL in the result is https://cran.r-project.org/src/contrib/.
- Size character size of the tar.gz file.

# Note

Results are cached for 30 minutes with memoise package. The crandb R packages database is a part of METACRAN project, source: Csárdi G, Salmon M (2022). pkgsearch: Search and Query CRAN R Packages. https://github.com/r-hub/pkgsearch, https://r-hub.github.io/pkgsearch/. For source = "cran"the function will scrap two CRAN URLS. Works only with CRAN packages. Please as a courtesy to the R CRAN, don't overload their servers by constantly using this function.

#### Examples

```
## Not run:
pacs::pac_timemachine("dplyr")
pacs::pac_timemachine("dplyr", at = as.Date("2017-02-02"))
pacs::pac_timemachine("dplyr", from = as.Date("2017-02-02"), to = as.Date("2018-04-02"))
pacs::pac_timemachine("dplyr", at = Sys.Date())
pacs::pac_timemachine("tidyr", from = as.Date("2020-06-01"), to = Sys.Date())
```
<span id="page-33-0"></span>

True size of the package as it takes into account its all dependencies, recursively.

# Usage

```
pac_true_size(
  pac,
  fields = c("Depends", "Imports", "LinkingTo"),
  lib.loc = .libPaths(),
  exclude_joint = 0L
\mathcal{L}
```
# Arguments

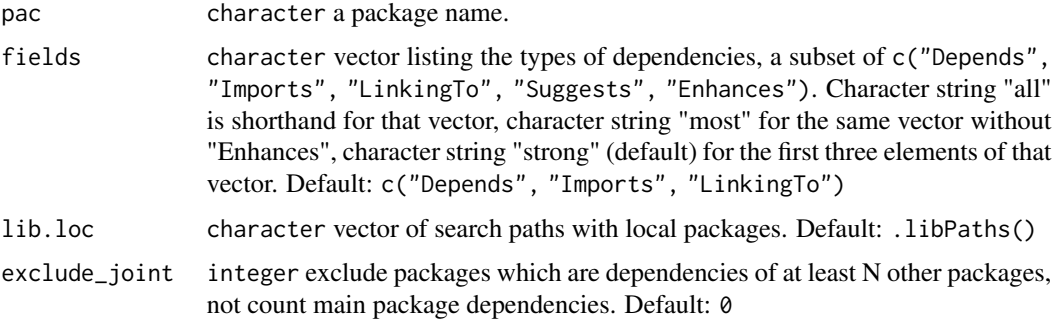

#### Value

numeric size in bytes, to get MB then divide by 10\*\*6.

# Note

R base packages are not counted. The default value of fields should be suited for almost all scenarios.

# Examples

```
## Not run:
# size in MB, with all its dependencies
pacs::pac_true_size("memoise") / 10**6
```
<span id="page-34-0"></span>Checking if installed package dependencies have correct versions taking into account their DE-SCRIPTION files requirements. Moreover identifying which packages are newest releases. Optionally we could add life duration and CRAN check page status for each dependency.

# Usage

```
pac_validate(
  pac,
  lib.loc = .libPaths(),
  fields = c("Depends", "Imports", "LinkingTo"),
  lifeduration = FALSE,
  checkred = list(scope = character(0), flavors = NULL),repos = biocran_repos()
\mathcal{L}
```
# Arguments

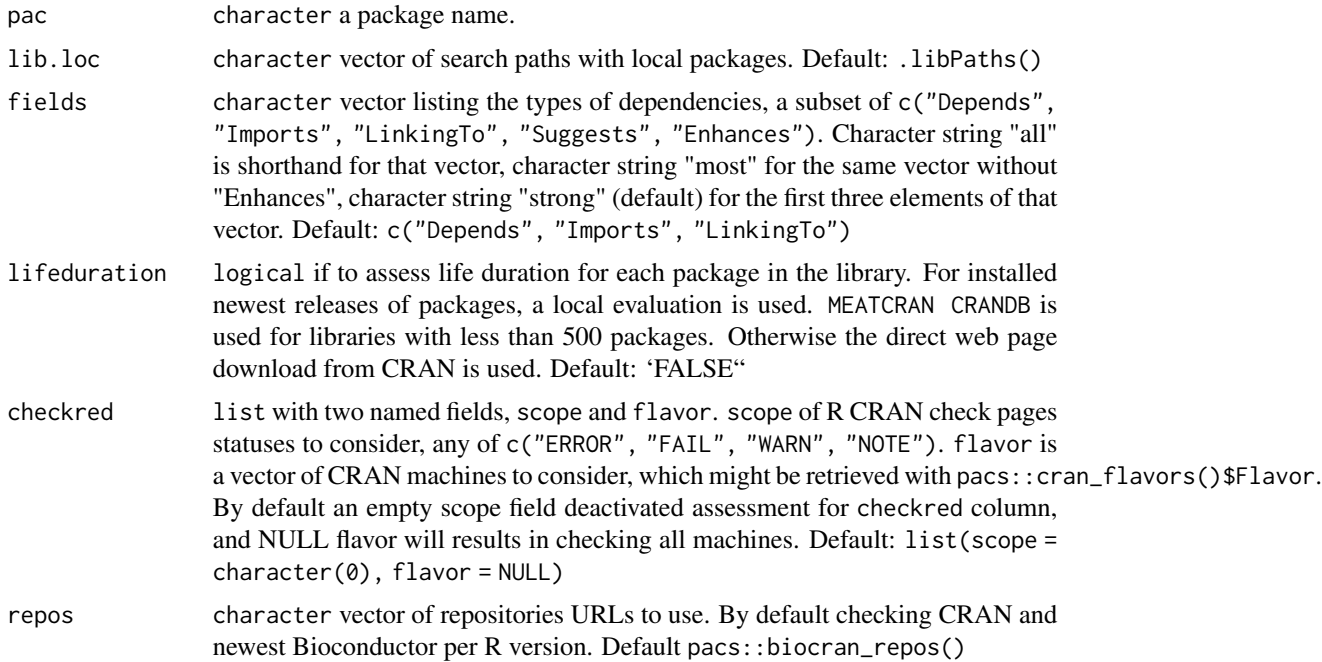

#### Value

data.frame with 5/7/8/9 columns.

Package character a package name.

- Version.expected.min character expected by DESCRIPTION files minimal version. "" means not specified so the newest version.
- Version.have character installed package version.
- version\_status numeric -1/0/1 which comes from utils::compareVersion function. 0 means that we have the same version as required by DESCRIPTION files. -1 means we have too low version installed, this is an error. 1 means we have higher version.
- direct logical if the package is in the first dependency layer, direct dependencies from DESCRIP-TION file.
- newest logical (Internet needed) if the installed version is the newest one.
- cran logical (Internet needed) if the package is on CRAN, version is not taken into account here.
- checkred (Optional) (Internet needed) logical if the NEWEST package contains any specified statuses on CRAN check page.
- lifeduration (Optional) (Internet needed) integer number of days a package was released.

#### Note

Version.expected.min column not count packages which are not a dependency for any package, so could not be find in DESCRIPTION files. When turn on the lifeduration option, calculations might be time consuming when there is more than 500 packages. Please as a courtesy to the R CRAN, don't overload their server by constantly using this function with lifeduration or checkred turned on. Results are cached with memoise package, memory cache. The crandb R packages database is a part of METACRAN project, source: Csárdi G, Salmon M (2022). pkgsearch: Search and Query CRAN R Packages. https://github.com/r-hub/pkgsearch, https://r-hub.github.io/pkgsearch/.

#### Examples

```
## Not run:
pacs::pac_validate("memoise")
pacs::pac_validate(
 "memoise",
 lifeduration = TRUE,
 checkred = list(scope = c("ERROR", "FAIL"), flavors = NULL)
\lambdapacs::pac_validate(
  "memoise",
 lifeduration = TRUE,
 checkred = list(scope = c("ERROR", "FAIL"), flavors = pacs::match_flavors())
)
```
# <span id="page-36-0"></span>Index

app\_deps, [2](#page-1-0) app\_size, [4](#page-3-0) bio\_releases, [5](#page-4-0) biocran\_repos, [5](#page-4-0) checked\_packages, [6](#page-5-0) compareVersionsMax, [7](#page-6-0) compareVersionsMin, [7](#page-6-0) cran\_flavors, [8](#page-7-0) dir\_size, [8](#page-7-0) lib\_validate, [9](#page-8-0) lock\_validate, [11](#page-10-0) match\_flavors, [13](#page-12-0) pac\_checkpage, [15](#page-14-0) pac\_checkred, [16](#page-15-0) pac\_compare\_namespace, [17](#page-16-0) pac\_compare\_versions, [18](#page-17-0) pac\_deps, [19](#page-18-0) pac\_deps\_dev, [20](#page-19-0) pac\_deps\_heavy, [21](#page-20-0) pac\_deps\_timemachine, [22](#page-21-0) pac\_deps\_user, [23](#page-22-0) pac\_description, [24](#page-23-0) pac\_health, [25](#page-24-0) pac\_isin, [27](#page-26-0) pac\_islast, [28](#page-27-0) pac\_last, [29](#page-28-0) pac\_lifeduration, [29](#page-28-0) pac\_namespace, [31](#page-30-0) pac\_size, [32](#page-31-0) pac\_timemachine, [32](#page-31-0) pac\_true\_size, [34](#page-33-0) pac\_validate, [35](#page-34-0) pacs\_base, [13](#page-12-0) pacs\_lifeduration, [14](#page-13-0)